## **PROCESS TO VIEW FINAL ACCOUNT OF ALLOTED PROPERTY**

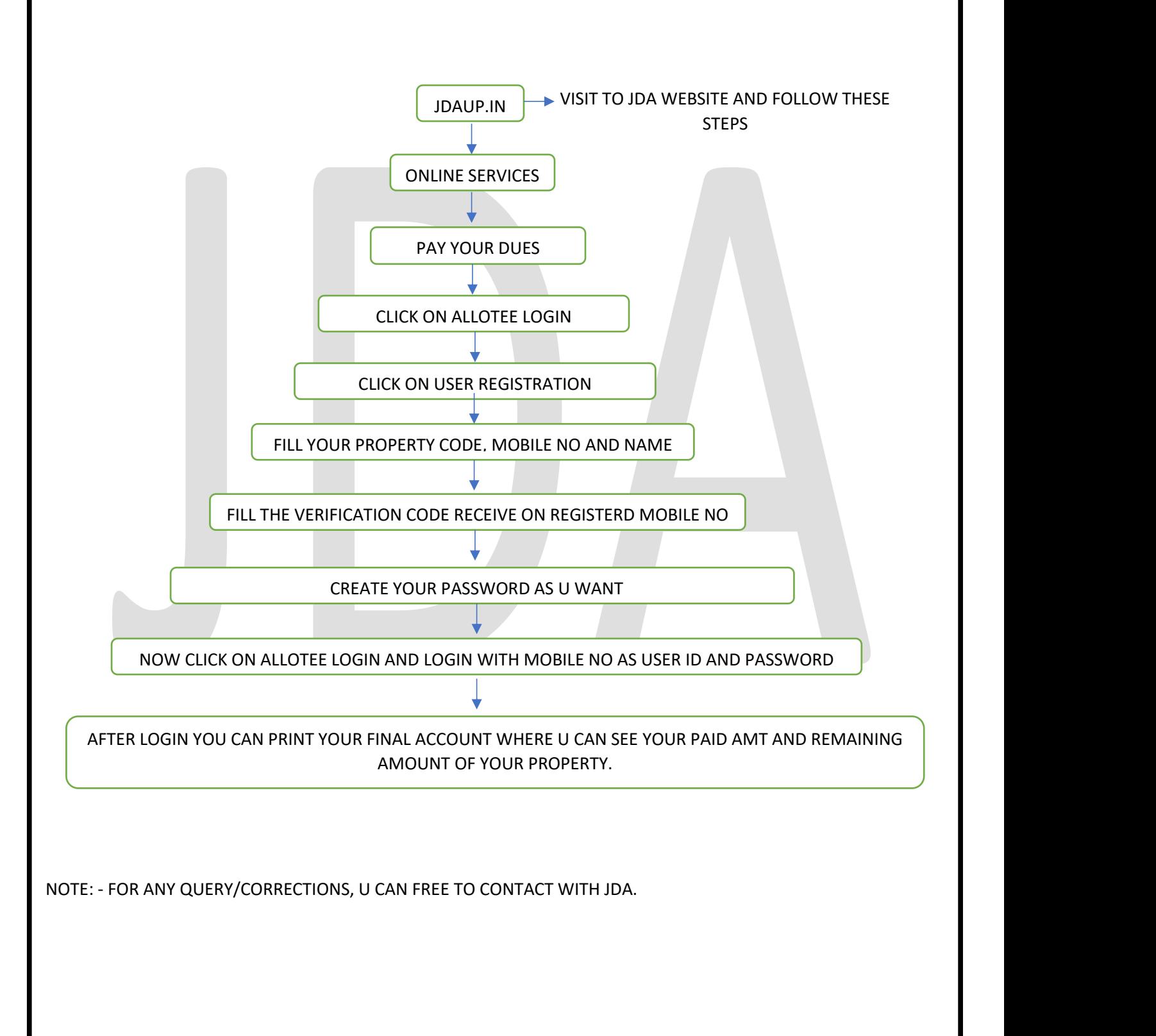

**(JHANSI DEVELOPMENT AUTHORITY)**